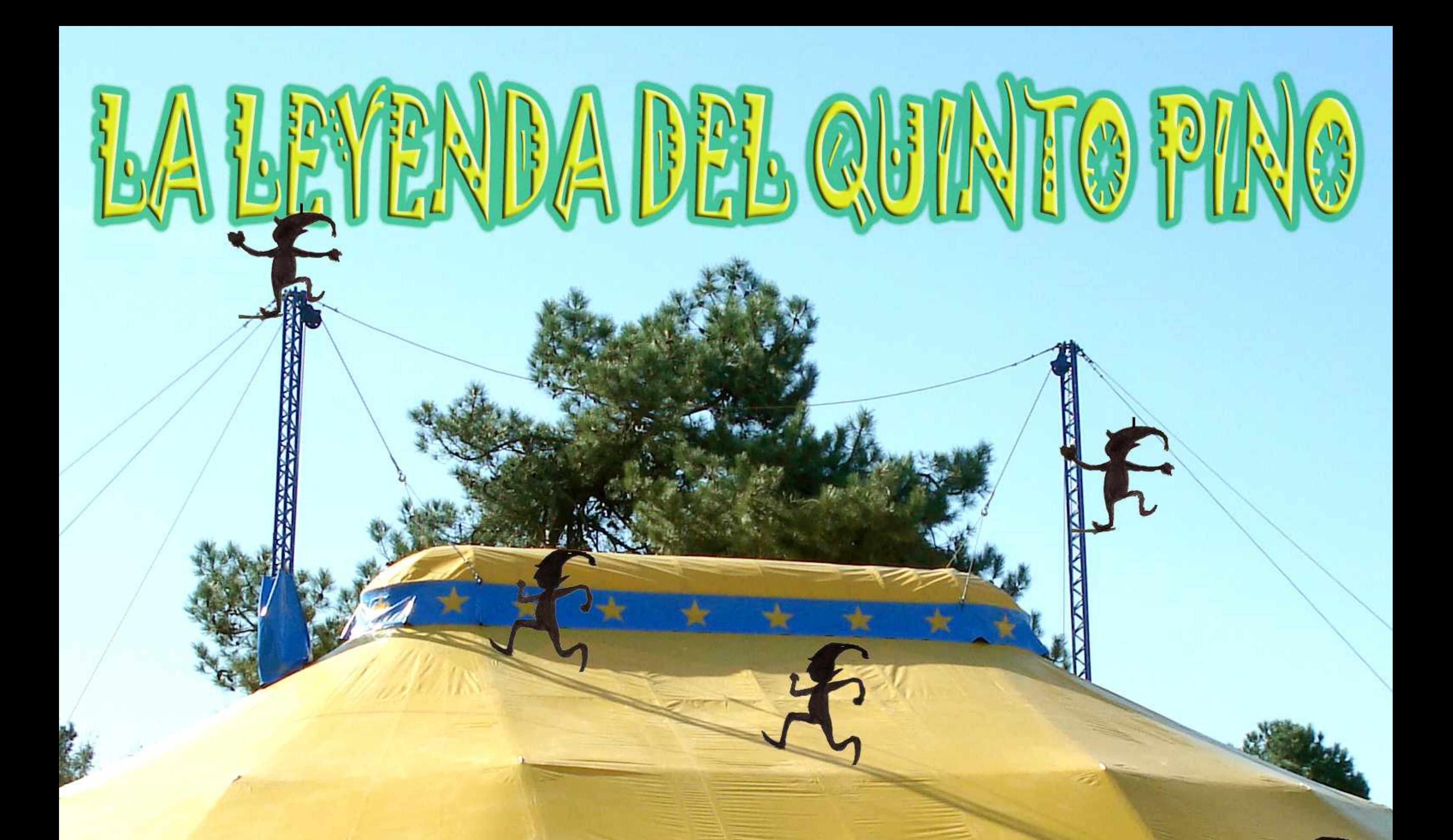

# PRIMAVERA DE 2019

## **LEYENDA DEL QUINTO PINO**

### Programa de la actividad

10:30. Recibimiento y almuerzo.

11:00. Presentación de La Leyenda del Quinto Pino y sus personajes en la Carpa de Circo. División de grupos. 11:30. Comienza la aventura de la mano de los Duendes, un grupo se adentrará en el Sendero Mágico y el otro realizará la Olimpiada de los Duendes. Luego rotaremos. 13:30. Comida en el Comedor-de la Aldea de los Duendes del Quinto Pino.

14:30. Espectáculo cómico en la Plaza de la Alegía o en la Carpa de Circo.

15:30. Despedida de los Duendes......

Diferentes recorridos adaptados a Infantil y Primaria

### **Fechas**

Las fechas se establecerám en base a las necesidades de cada grupo y : disponibilidad de la empresa organizadora de 24de abril al IOde junio

### **Precios**

 $12 \in$  por persona **10€ por persona para grupos >60%** 

\*Posibilidad de compartir fecha con otro colegio para

llegar a 60

# **DIEYENDA DEL QUINTO PINO**

Nos haremos una foto todos juntos para el ÁLBUM de los DUENDES

**Con actividades para** concienciar sobre el cuidado del bosque y el reciclaje